# université **PARIS-SACLAY**

## **Informations Elections**

**Elections des Conseils de l'Université Paris-Saclay**

9 décembre 2019

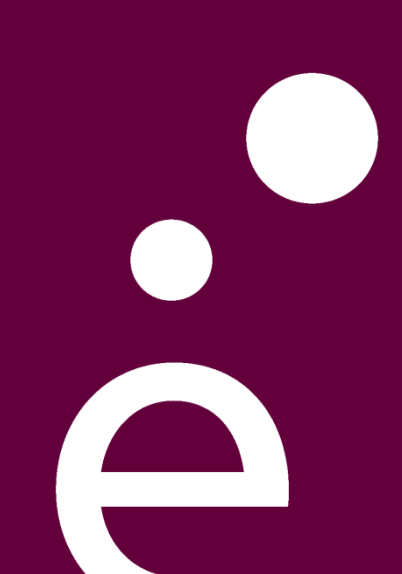

Le décret de création de l'Université Paris-Saclay en date du 5 novembre est paru le 6 novembre dernier au Journal Officiel

*https://www.legifrance.gouv.fr/affichTexte.do;jsessionid=C6830949B88E787 [0E1DE8CB53F30507F.tplgfr42s\\_1?cidTexte=JORFTEXT000039323233&d](https://www.legifrance.gouv.fr/affichTexte.do;jsessionid=C6830949B88E7870E1DE8CB53F30507F.tplgfr42s_1?cidTexte=JORFTEXT000039323233&dateTexte=&oldAction=rechJO&categorieLien=id&idJO=JORFCONT000039313787) ateTexte=&oldAction=rechJO&categorieLien=id&idJO=JORFCONT000039 313787*

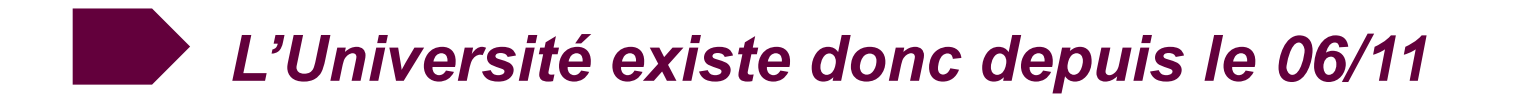

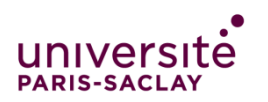

### **FONCTIONNEMENT PENDANT LA PÉRIODE TRANSITOIRE**

Nomination de l'administratrice provisoire le 7 novembre dernier par la rectrice de l'académie

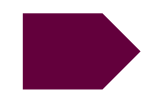

### **Françoise Moulin-Civil**

¤ durée du mandat : 4 mois à partir de l'entrée en vigueur du décret

*=> les fonctions de l'administratrice provisoire cesseront de plein droit le jour de l'élection du Président*

¤ préside le CA de l'UPSaclay jusqu'à l'élection du Président de l'UPSaclay

¤ organise les élections du Président de l'UPSaclay

¤ dispose de l'intégralité des pouvoirs attachés aux fonctions de Président et peut déléguer sa signature dans les mêmes conditions que le titulaire de la fonction

*Le nouvel Etablissement pourra donc fonctionner opérationnellement sur la période « transitoire » du 01/01/2020 à l'élection du Président*

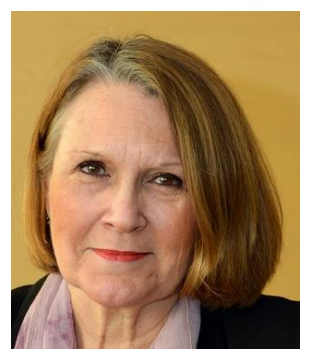

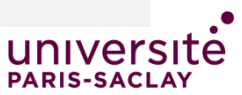

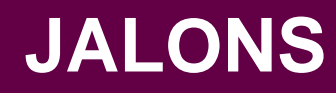

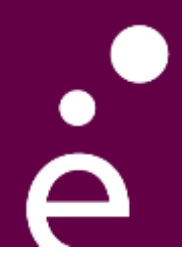

#### **Du 27/01 au 31/01 : Election des membres du CA et du CAC de l'Université Paris-Saclay**

#### **Vote électronique**

*scrutin secret de liste par collège distinct et au suffrage direct* 

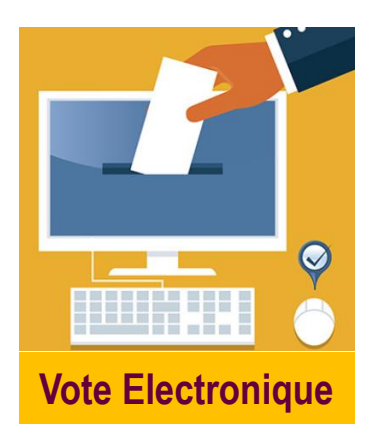

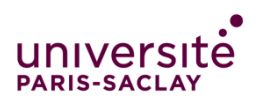

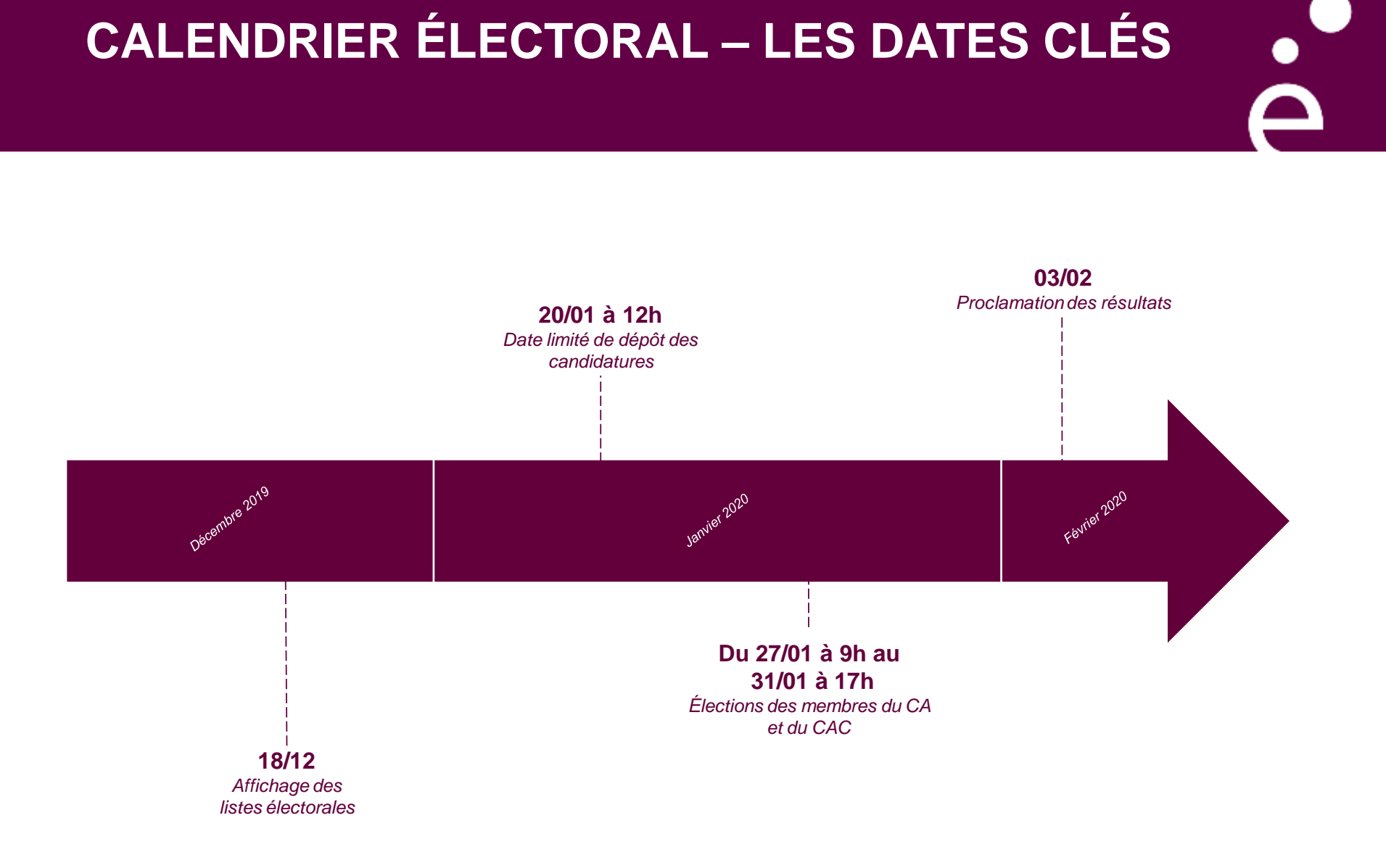

universite **PARIS-SACLAY** 

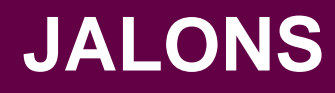

### **Du 27/01 au 31/01 : Election des membres du CA et du CAC de l'Université Paris-Saclay**

*scrutin secret de liste par collège distinct et au suffrage direct.* 

**08/01**: Ouverture de l'appel à candidature aux fonctions de Président de l'Université Paris-Saclay

- **17/02** : Clôture de l'appel
- **19/02** : Transmission des candidatures aux membres du CA

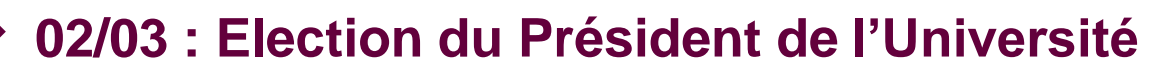

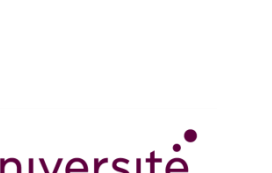

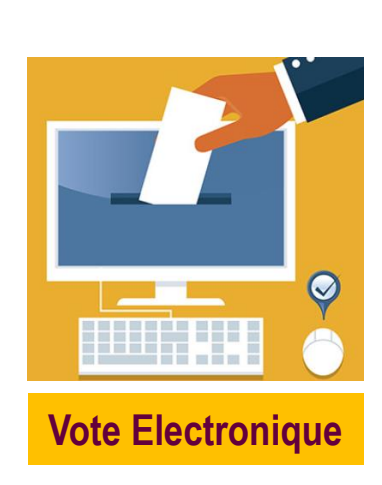

### **RAPPEL DU CONTEXTE**

**I ZUZU** par Les élections des conseils de l'Université Paris-Saclay sont prévues **du 27 au 31 janvier 2020 par voie électronique.**

Les personnels et les usagers de l'Université Paris-Saclay, des établissements établissements composantes, des organismes nationaux de recherche et des universités UVSQ et Evry sont appelés à élire leurs **représentants :**

- **au Conseil d'Administration (CA)**
- **à la Commission de la Recherche (CR)**
- **largement implémentable dans chacun des 14 établissements + ComUE. à la Commission de la Formation et de la Vie Universitaire (CFVU)**

*Ces 2 commissions constituent le CAC*

**RIS-SACLAY** 

### **QUI VOTE ?**

### 1. Les personnels

Pour les établissements ESR, **les personnels et étudiants/élèves et les personnels hébergés qui sont dans les UMR, équipes projets ou UPR conventionnées** (*à noter : les personnels hébergés CNRS, INSERM et INRIA sont pris en compte dans les listes qui remontent des établissements ESR )* 

**Les personnels du CEA, ONERA, INRA, IHES des entités concernées** c'est-à-dire les unités figurant dans les conventions qui définissent le périmètre des labos propres annexés aux conventions *(cette liste figurera aussi en annexe de la note électorale*)

2. Les usagers : **les étudiants** (y compris doctorants qui seuls votent pour la CR) et **les élèves** des établissements ESR

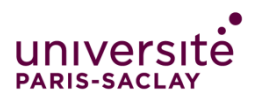

### **CONDITIONS POUR CONSTITUER LES LISTES**

Tous les électeurs régulièrement inscrits sur les listes électorales sont éligibles au titre de leur collège et de leur secteur de formation

- Alternance Femme Homme (art. D719-22)
- Possibilité de listes incomplètes avec candidats rangés par ordre préférentiel, sans qu'il soit fait mention de la qualité de titulaire ou de suppléant (art. D719-22)
- Pour les élections des représentants des enseignants-chercheurs et des personnels assimilés et des représentants des étudiants et des personnes bénéficiant de la formation continue, au CA et au sein des commissions du CAC, chaque liste assure la représentation des trois grands secteurs de formation. (cf. Règlement Intérieur - RI)
- Au moins 1 et au plus 2 représentants d'une même composante universitaire, établissement composante, université membre associée
- (application en fonction du nombre de sièges cf. RI)

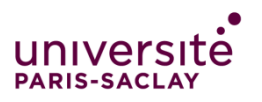

### **CONDITIONS POUR CONSTITUER LES LISTES**

### **Gestion titulaires et suppléants**

- 1. Au sein de la CR et CFVU, les représentants titulaires sont désignés selon l'ordre de présentation de la liste
- 2. Les suppléants sont désignés parmi les candidats venant immédiatement à la suite des candidats élus titulaires et dans l'ordre de présentation de la liste

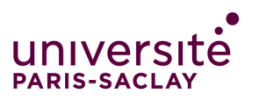

## SIÈGES À POURVOIR AU CA

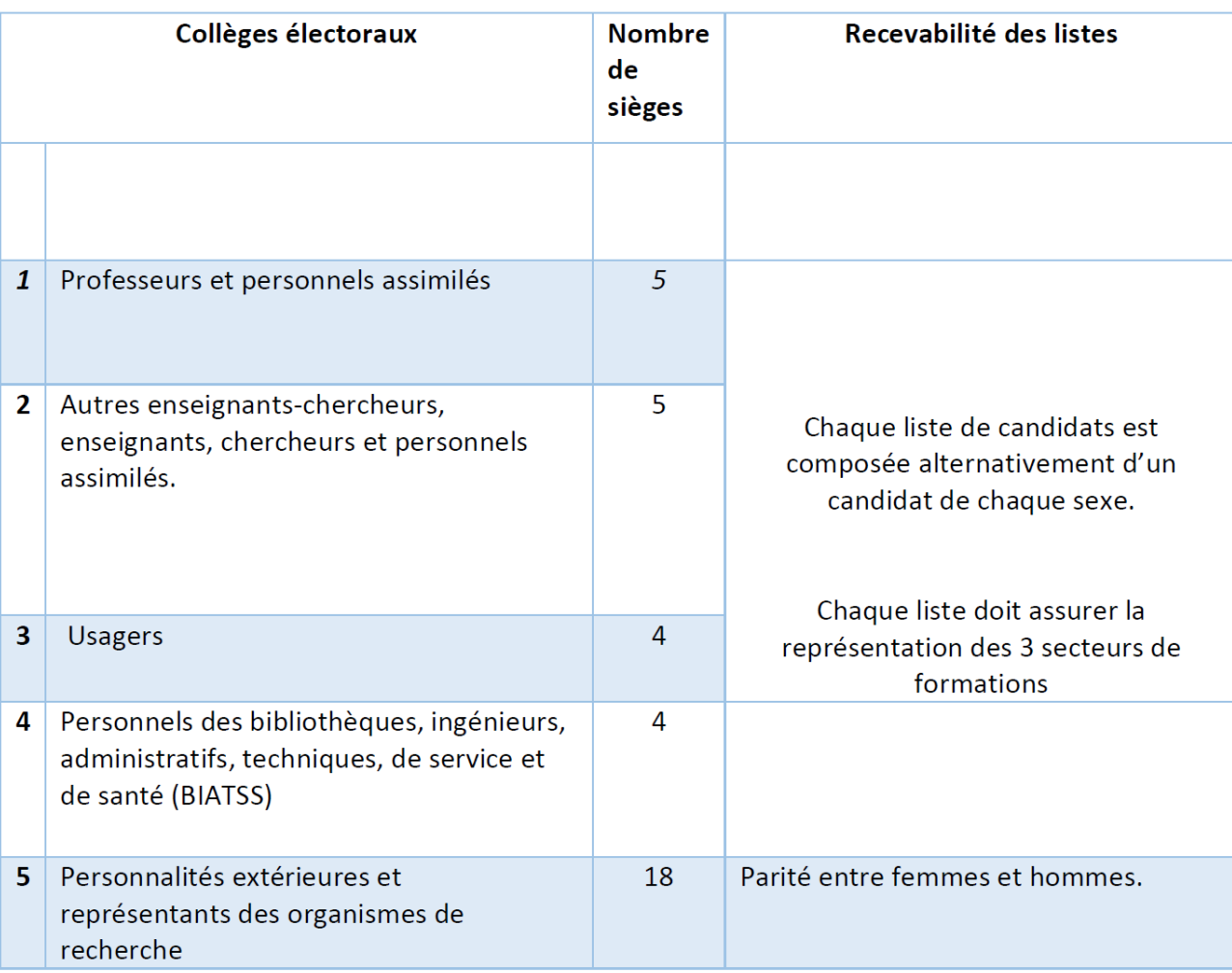

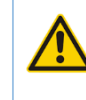

Titulaires & suppléants uniquement pour les **Usagers** 

 $\mathop{S}\limits^{\bullet}$ 

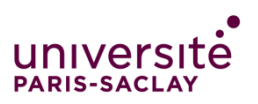

### **COMMENT SONT CONSTITUÉES LES LISTES DU CONSEIL D'ADMINITRATION?**

#### **Pour le conseil d'administration**

- Pour les collèges **1** (profs & assimilés), **2** (EC, E, C, …) **et 3** (usagers), les listes de candidatures sont établies par collège et assurent la représentation des trois grands secteurs de formation
- Seul le collège des usagers a des suppléants
- Le nombre de candidat présents sur une liste ne peut excéder le nombre de sièges à pourvoir excepté pour les usagers (au maximum le double)

#### **Exemples :**

Collège profs et assimilés : 5 sièges Liste de 5 noms maxi (3 secteurs de formation représentés et alternance F-H) Peuvent être incomplètes donc minimum : 3 noms (car art. D719-22 : mini ½ des sièges)

Collège BIATSS & ITA : 4 sièges Liste de 4 noms maxi (alternance F-H) Peuvent être incomplètes donc minimum : 2 noms (car art. D719-22 : mini ½ des sièges)

Collège des usagers : 4 Liste de 8 noms maxi (3 secteurs de formation représentés et alternance F-H) Peuvent être incomplètes donc minimum : 4 noms (car art. D719-22 : mini ½ des sièges titulaires & suppléants)

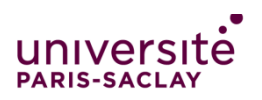

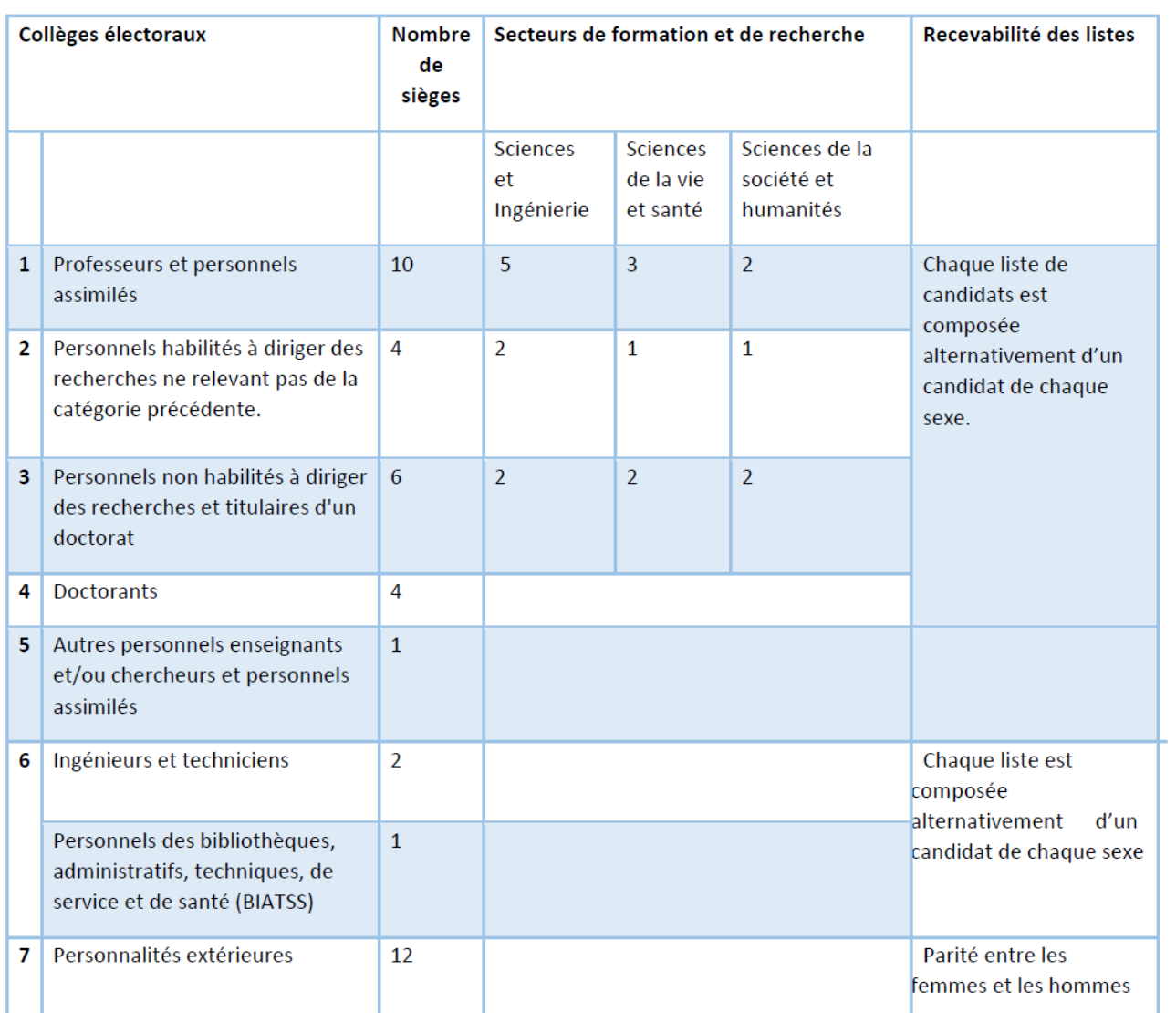

### **Commission Recherche**  40 membres titulaires et 28 suppléants des membres élus

Titulaires et suppléants

Pas de suppléants pour les personnalités extérieures

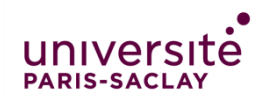

### **COMMENT SONT CONSTITUÉES LES LISTES POUR LA COMISSION RECHERCHE**

#### **Pour la commission de la recherche**,

- Pour les collèges **1** (prof & assimilés), **2** (HDR) **, 3** (docteurs) les listes sont constituées par collège et par secteur de formation
- Pour le collège **4** (doctorants), les listes de candidatures sont établies par collège et assurent la représentation des trois grands secteurs de formation
- Tous les collèges élus ont des titulaires et suppléants
- Le nombre de candidat présents sur une liste ne peut excéder le double du nombre sièges correspondants aux représentants titulaires à pourvoir, sans qu'il soit fait mention de la qualité de titulaire ou de suppléant

#### **Exemples :**

Collège 2 MCF, CR avec HDR dans le secteur SHS : 1 siège Liste de 2 noms maxi (alternance F-H) Peuvent être incomplètes donc minimum : 1 nom (mini ½ des sièges titulaires & suppléants)

collège 6 BIATSS & ITA : 3 sièges Liste de 6 noms maxi (alternance F-H) Peuvent être incomplètes donc minimum : 3 noms (mini ½ des sièges titulaires & suppléants)

collège 4 doctorants : 4 sièges Liste de 8 noms maxi (3 secteurs de formation représentés et alternance F-H) Peuvent être incomplètes donc minimum : 4 noms (mini ½ des sièges titulaires& suppléants)

### **CFVU 40** membres titulaires et **32** suppléants des élus

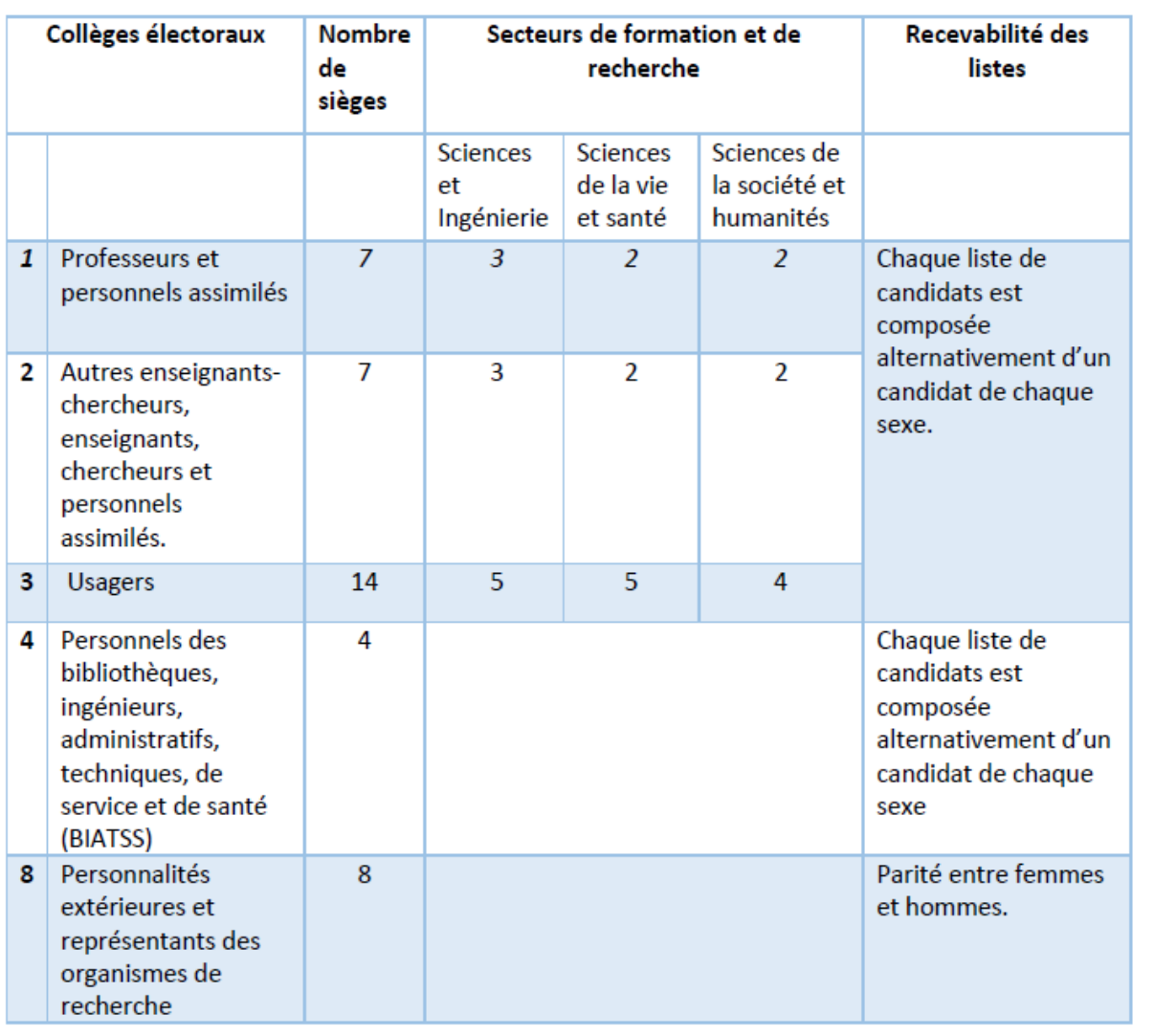

Titulaires et suppléants

Pas de suppléants pour les personnalités extérieures

。<br>一

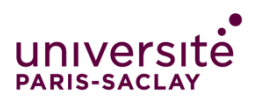

### **COMMENT SONT CONSTITUÉES LES LISTES POUR LA CFVU ?**

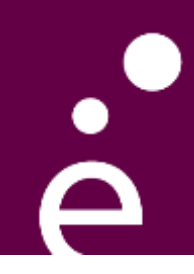

### **Pour la Commission de la Formation et de la Vie Universitaire**,

- pour les collèges **1** (professeurs et personnels assimilés) et **2** (autres enseignantschercheurs, enseignants, chercheurs et personnels assimilés) et **3** (usagers), les listes sont établies par collège et par secteur de formation
- Tous les collèges ont des titulaires et suppléants
- Le nombre de candidat présents sur une liste ne peut excéder le double du nombre sièges correspondants aux représentants titulaires à pourvoir, sans qu'il soit fait mention de la qualité de titulaires ou de suppléant

#### **Exemples :**

**1.** Collège 2, Secteur sciences et ingénierie : 3 sièges Liste de 6 noms maxi (alternance F-H) Peuvent être incomplètes donc minimum : 3 noms ( mini ½ des sièges titulaires & suppléants)

2. Collège 4 BIATSS & ITA, manque secteur ? : 4 sièges Liste de 8 noms maxi (alternance F-H) Peuvent être incomplètes donc minimum : 4 noms (mini ½ des sièges titulaires & suppléants)

3. Collège des usagers, Secteur sciences de la vie et santé : 5 sièges Liste de 10 noms maxi (alternance F-H) Peuvent être incomplètes donc minimum : 5 noms (mini 1/2 des sièges titulaires & suppléants)

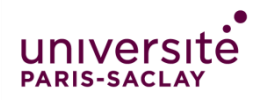

## **QUELLE RÉPARTITION PAR SECTEURS ?**

#### **3 secteurs**

- Sciences et ingénierie
- Sciences de la vie et de la santé
- Sciences de la société et humanités

#### **Exemples :**

**Chaque établissement** répartit ses électeurs EC et usagers sur 1, 2 ou 3 secteurs en fonction de son organisation propre

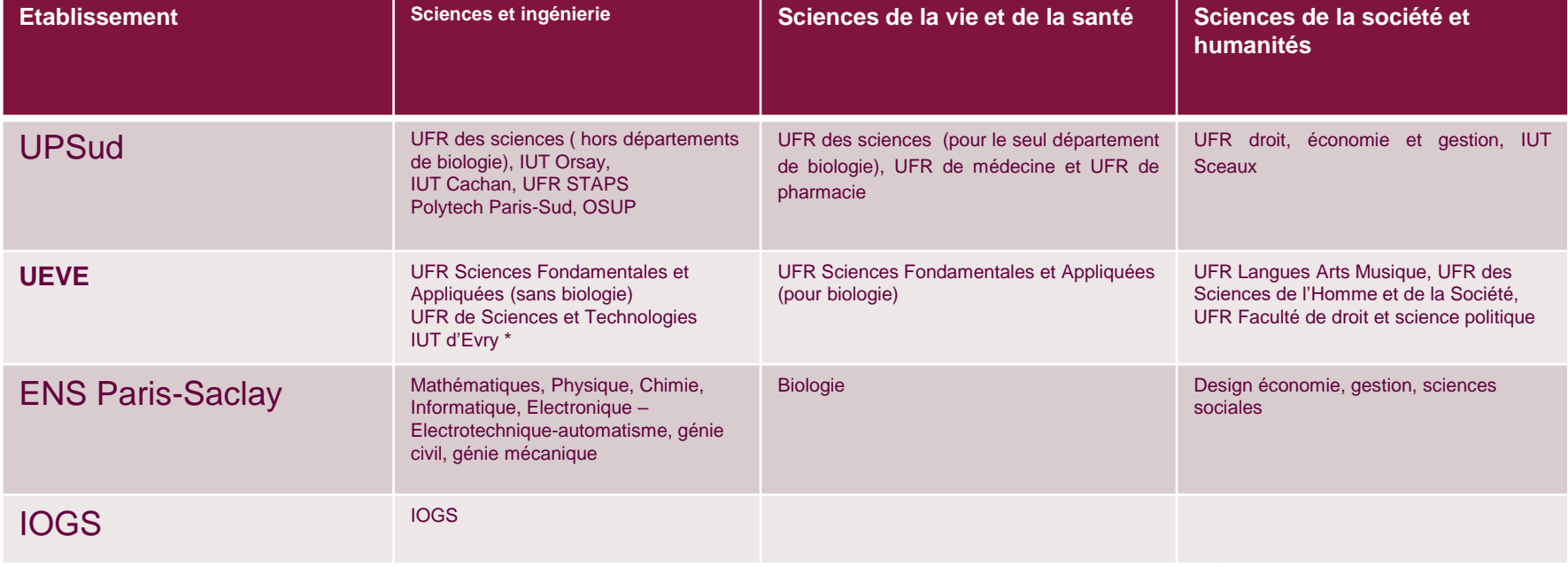

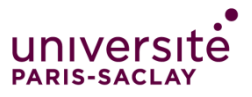

### **DÉPÔT DES CANDIDATURES**

- **Informer** • Le **dépôt des candidatures** (liste des candidats et original des déclarations individuelles de candidature) **est obligatoire** et
- les personnels et les • s'opère selon **deux modalités** :
	- **sur place à l'adresse suivante :**

 $\mathbf{r}$ Route de l'Orme aux Merisiers, Espace Technologique, Bâtiment Discovery, Madame l'administratrice provisoire 91190 Saint-Aubin

- **Ou envoi par lettre recommandée avec accusé de réception à l'adresse indiquée cidessus.**

Dans ce cas, le pli doit être posté de façon à ce qu'il parvienne avant la date et heure limites de dépôt.

> La date limite de dépôt des candidatures est fixée **le vendredi 20 janvier 2020 à 12h**

**Attention : le dépôt par courrier électronique n'est pas recevable**

### **COMMENT VOTER ? PAR VOIE ÉLECTRONIQUE**

#### Le système de vote électronique retenu est celui de la **société Neovote**

1 - Chaque électeur **vérifie son inscription sur les listes**, puis son collège et son porteur de fermation (mails le 19,12 et le 2,1)  $\leq$  below  $\leq$   $\leq$   $\leq$ secteur de formation (mails le 19-12 et le 2-1)

2- Le site de vote à l'attention des électeurs sera **accessible 7J/7 et 24h/24 entre la** *Pourquoi voter ? Quel est le rôle de*  terminal usuel connecté à Internet (ordinateur, tablette, smartphone) **date et l'heure d'ouverture et la date et heure de clôture du vote** au moyen de tout

3 - **Du 27 au 31 janvier**, **chaque électeur se connecte sur le site de vote**, via son identifiant et son mot de passe personnel, générés aléatoirement par le système de vote. Il accède aux informations relatives aux scrutins (les professions de foi, listes de candidats) et **valide son vote.**

4 - Si il ou elle ne dispose pas de matériel informatique connecté à Internet (ordinateur, tablette, smartphone, imprimante), il peut se rendre dans un **point de vote ouvert au sein de son établissement**.

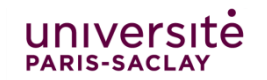

### **DES POINTS OUVERTS DANS TOUS LES ETABLISSEMENTS ( Liste en cours)**

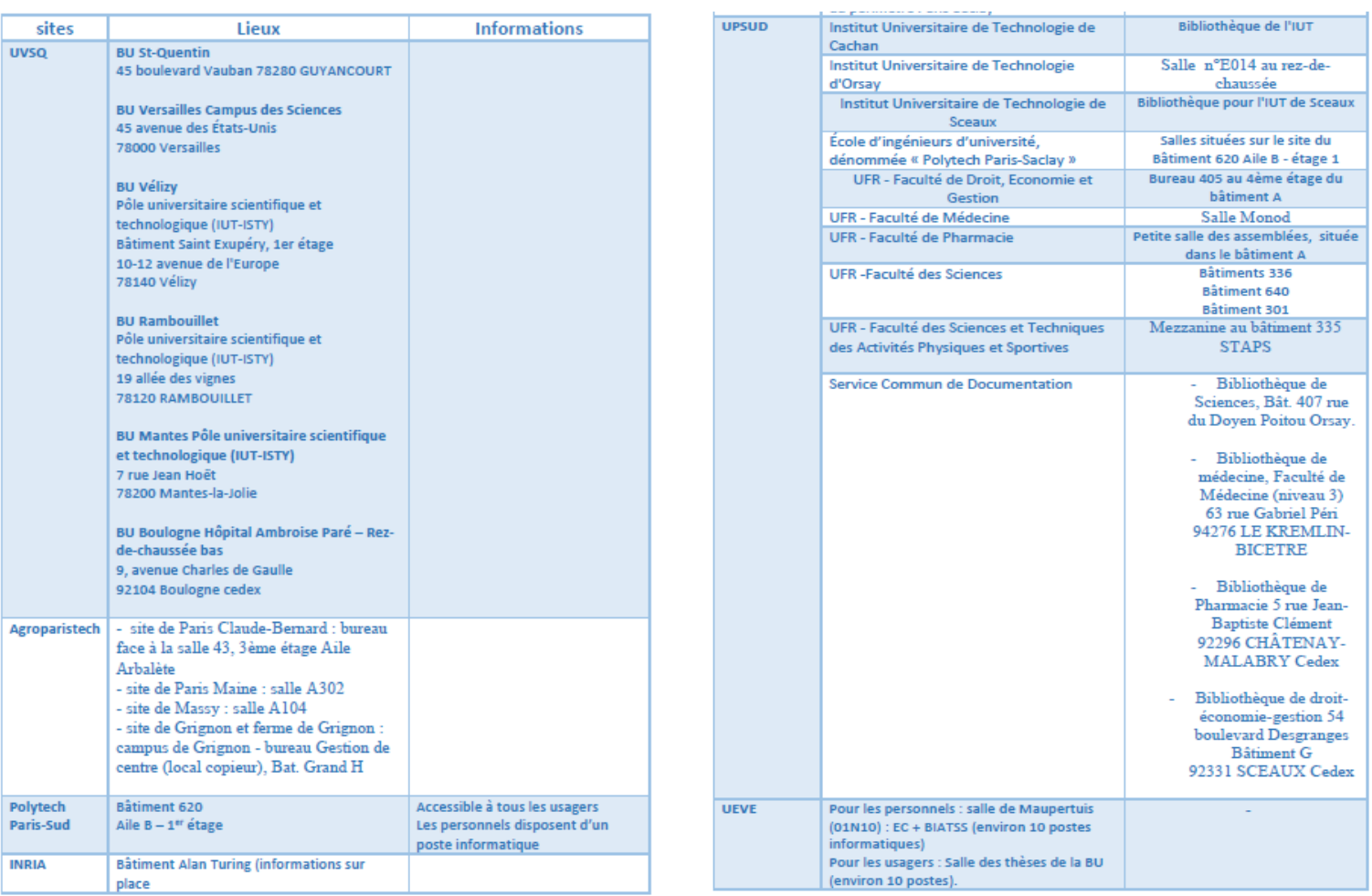

 $\mathbf{\bar{\Delta}}$ 

**PARIS-SACLAY** 

La liste sera également disponible et complétée sur l'espace internet des élections

### **OBJECTIFS DE COMMUNICATION**

#### **Mobiliser**  les potentiels candidats

*Pourquoi et comment se porter candidat ? Quand et comment déposer sa candidature ?*

### **Informer**

les personnels et les usagers des 14 établissements

*Pourquoi voter ? Quel est le rôle de chaque instance ? Quand et comment voter ?* 

#### **Inciter** les personnels et les usagers à voter

*La semaine du 27 au 31 janvier*

**l'ensemble du dispositif de communication proposé ici, est facilement et largement implémentable dans chacun des 14 établissements + ComUE.**

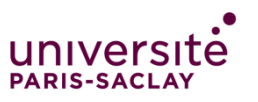

### **INFORMATIONS ÉLECTORALES**

#### La note électorale prévoit :

- La mise en ligne de l'ensemble des informations :
	- $\checkmark$  Site web de la ComUE « université Paris-Saclay »,
	- $\checkmark$  Puis l'Université Paris-Saclay
	- $\checkmark$  ainsi que sur les sites internet des établissements-composantes et des universités membres-associées ou via un lien
- L'affichage dans l'ensemble des sites ;
- L'envoi d'information par courriel via les établissements ou le prestataire en charge du vote électronique

Par ailleurs, **les professions de foi et la composition des listes de candidats seront mises en ligne, sous réserve de leur recevabilité, sur la page web des sites internet de l'Université Paris-Saclay**, ainsi sur les sites internet des établissements-composantes et des universités membres-associées ou via un lien.

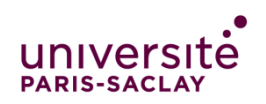

### **DISPOSITIF et CIBLES**

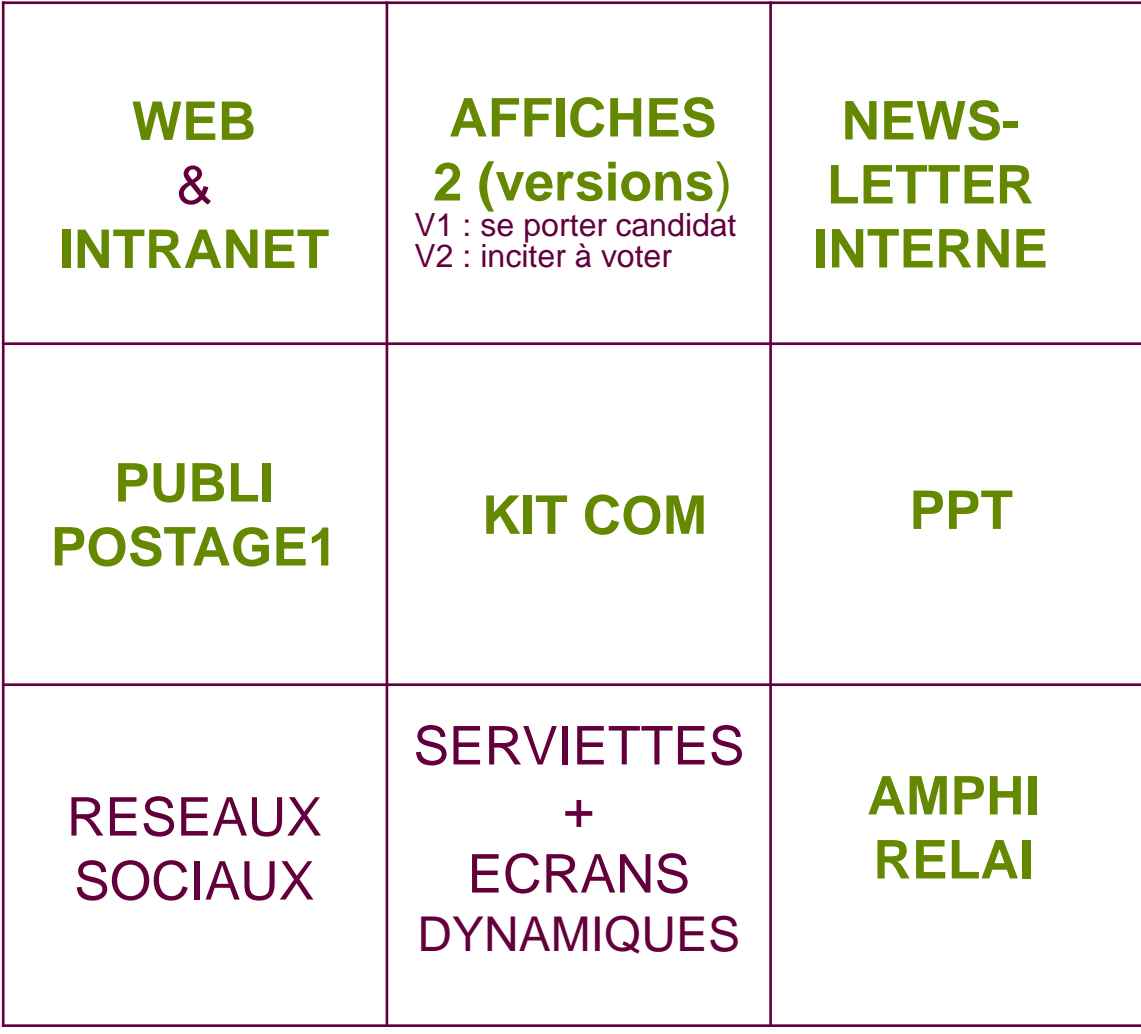

#### **Cibles principales** :

Les personnels et les usagers des 14

#### **Cœur de cible** :

- Enseignants
- Enseignantschercheurs
- Chercheurs
- Doctorants
- Etudiants
- BIATSS ITA
- Agents non-titulaires *(sous conditions)*

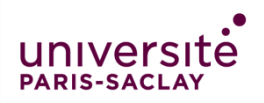

### **ESPACE WEB, NEWSLETTER ET INFOGRAPHIES**

## ÉLECTIONS DES CONSEILS

### **DU 27 AU 31 JANVIER 2020**

Les usagers et les personnels de l'Université Paris-Saclay, des établissements-composantes, des universités de Versailles-Saint-Quentin-en-Yvelines et Evry-Val-d'Essonne et des organismes nationaux de recherche des unités concernées sont appelés à élire,

par voie électronique, leurs représentants :

- au Conseil d'Administration (CA)
- à la Commission de la Recherche (CR)
- à la Commission de la Formation et de la Vie Universitaire (CFVU) de l'Université Paris-Saclay.

#### **OUI PEUT VOTER ?**

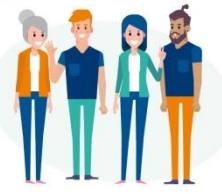

#### Les personnels<sup>[1]</sup> et usagers<sup>[2]</sup>

[1] enseignants, enseignants-chercheurs, chercheurs, BIATSS, ITA, agents non-titulaires (sous conditions).

[2] les étudiants (y compris les doctorants) et les élèves des établissements d'Enseignement Supérieur et de Recherche

université

**PARIS-SACLAY** 

**COMMENT VOTER?** le vérifie mon inscription sur les listes, puis mon collège et mon secteur de formation.

A VOTÉ !

#### 2 Du 27 au 31 janvier, je

me connecte sur le site de vote accessible 24h/24, via mon identifiant et mon mot de passe personnel, générés par le système de vote. J'accède aux informations relatives aux scrutins concernant les électeurs (les professions de foi, listes de candidats) et je valide mon vote.

#### Si je ne dispose pas de matériel informatique connecté à Internet (ordinateur, tablette, smartphone, imprimante), je peux me rendre dans un point de vote ouvert au sein de mon établissement.

https://www.universite-parissaclay.fr/fr/actualite/election-des-conseilsde-luniversite-paris-saclay-2020

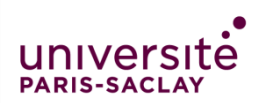

Retrouvez toutes les informations relatives aux élections sur : www.universite-paris-saclay.fr/elections2020 O @UnivParisSaclay O UParisSaclay O Universite Paris Saclay

### KIT COM - AFFICHE 1 - CANDIDATURES

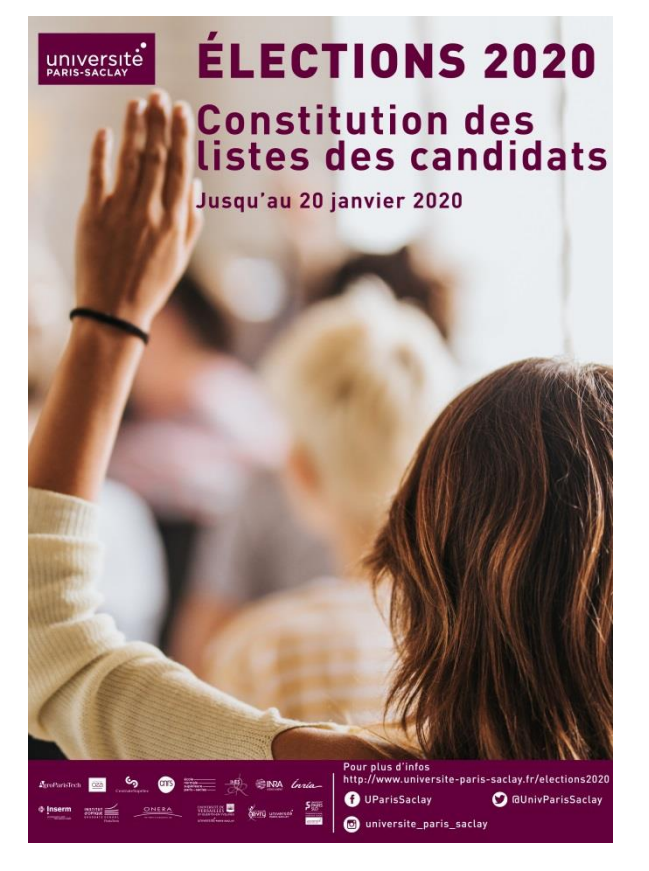

**Affiche** 

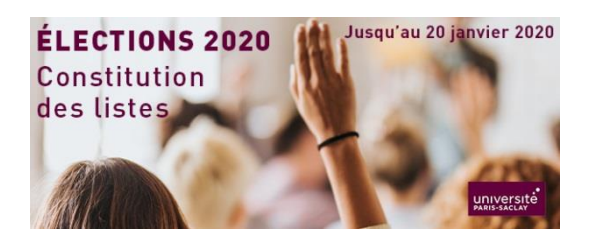

#### **Signature mails**

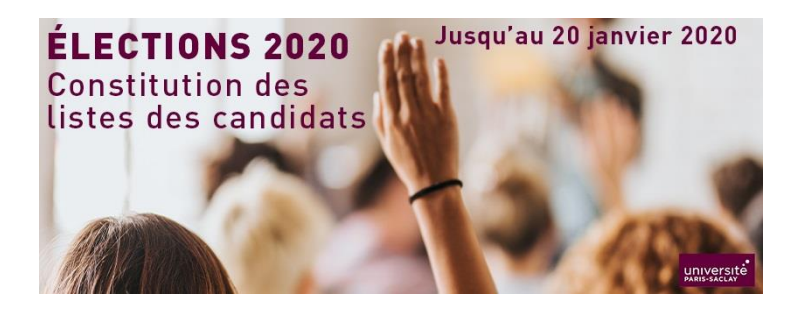

Bannière réseaux sociaux

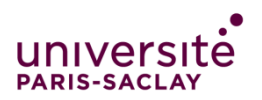

。<br>一

### KIT COM - AFFICHE 2 - VOTE

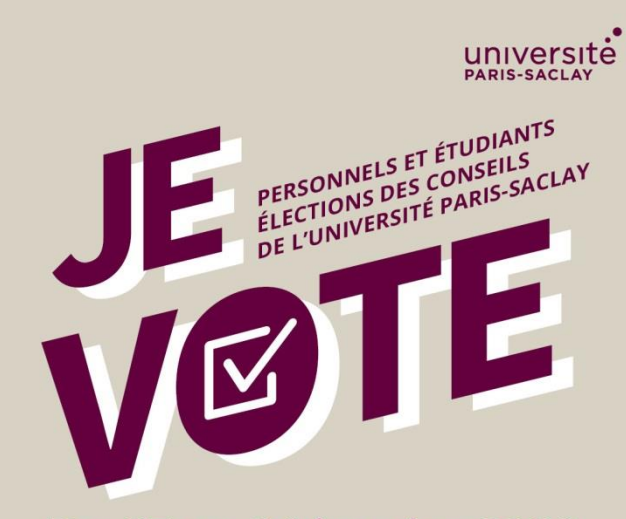

#### Du 27 au 31 janvier 2020

PAR VOTE ÉLECTRONIQUE OU DANS UN POINT DE **VOTE OUVERT AU SEIN DE MON ÉTABLISSEMENT** Pour choisir mes représentants dans les instances consultatives

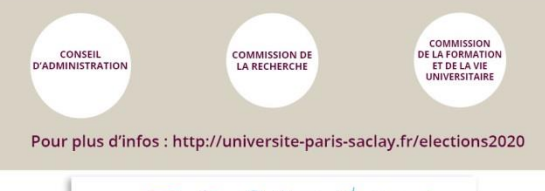

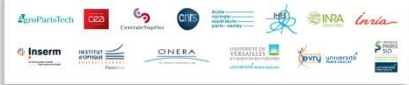

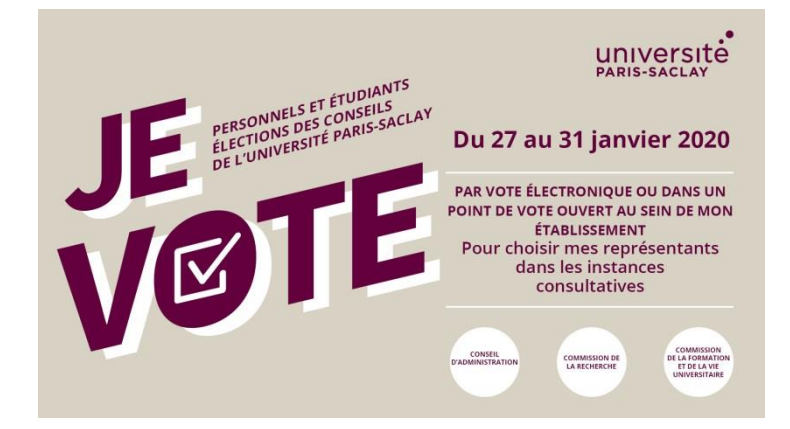

### **Signature mails** Bannière réseaux sociaux

**Affiche** 

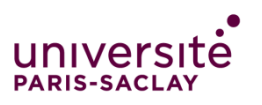

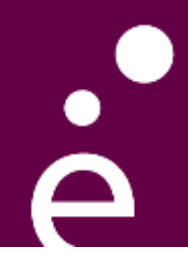

## **Merci de votre attention**

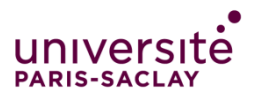